## Packet

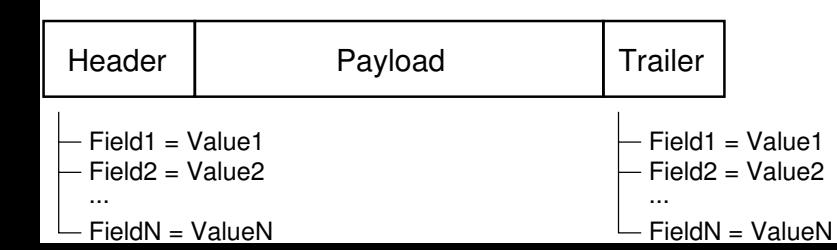